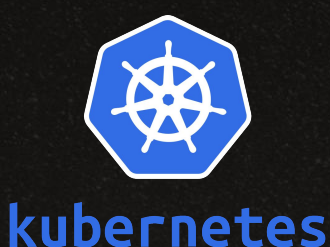

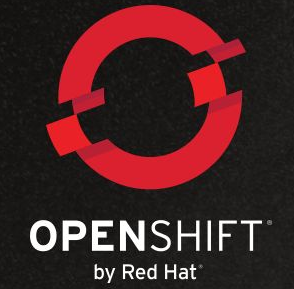

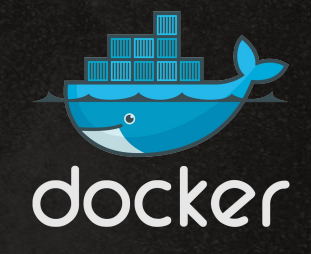

### Spinning up a micro-service

Yaacov Zamir yzamir@redhat.com

https://github.com/yaacov/AP-2017-OpenShift

# Technologis

**OVirt** - Virtual machine (VM) is an emulation of a computer system.

Docker - Containers are a way to package software in a format that can run isolated on a shared operating system.

Kubernetes - A system for management of containerized applications.

OpenShift - Built around a core of Docker container packaging and Kubernetes container cluster management, OpenShift is also augmented by application lifecycle management functionality and DevOps tooling.

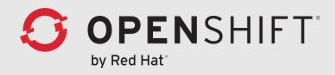

# Agenda

- [ Quickly deploy an OpenShift cluster ]
- The OpenShift console.
- Set up a microservice from code.
- Real-life useful service set.

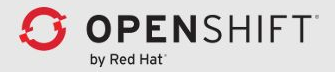

#### The Demo Environment

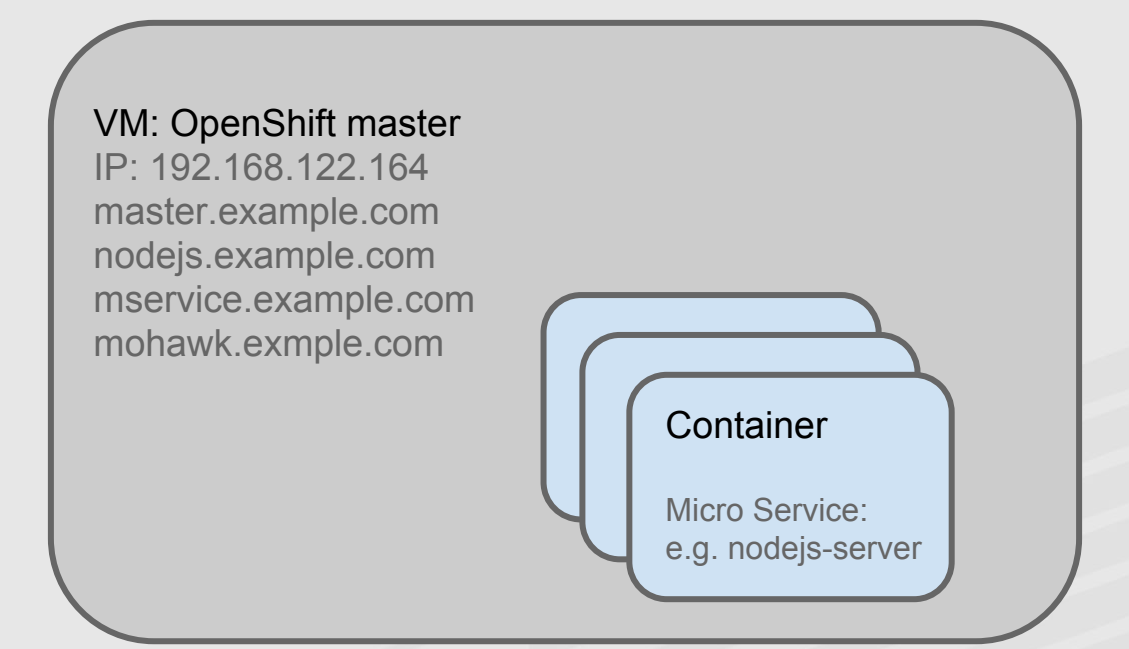

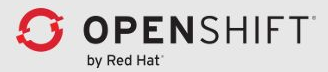

# Deploy OpenShift cluster

- Bring your own (BYO) virtual machine (VM).
- Bootstrap, set network, ssh, software repositories.
- Use a deployment management tool.
- Ansible helps you describe machine configurations in a declarative language, bring machines to a desired state, and keep them there through automation.

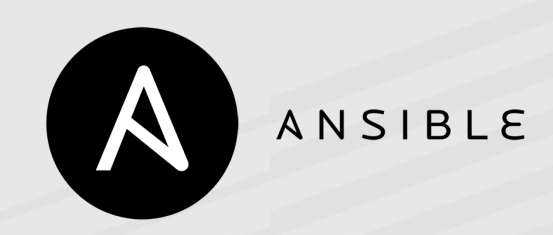

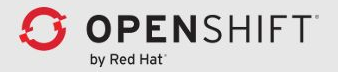

# Demo: The OpenShift console

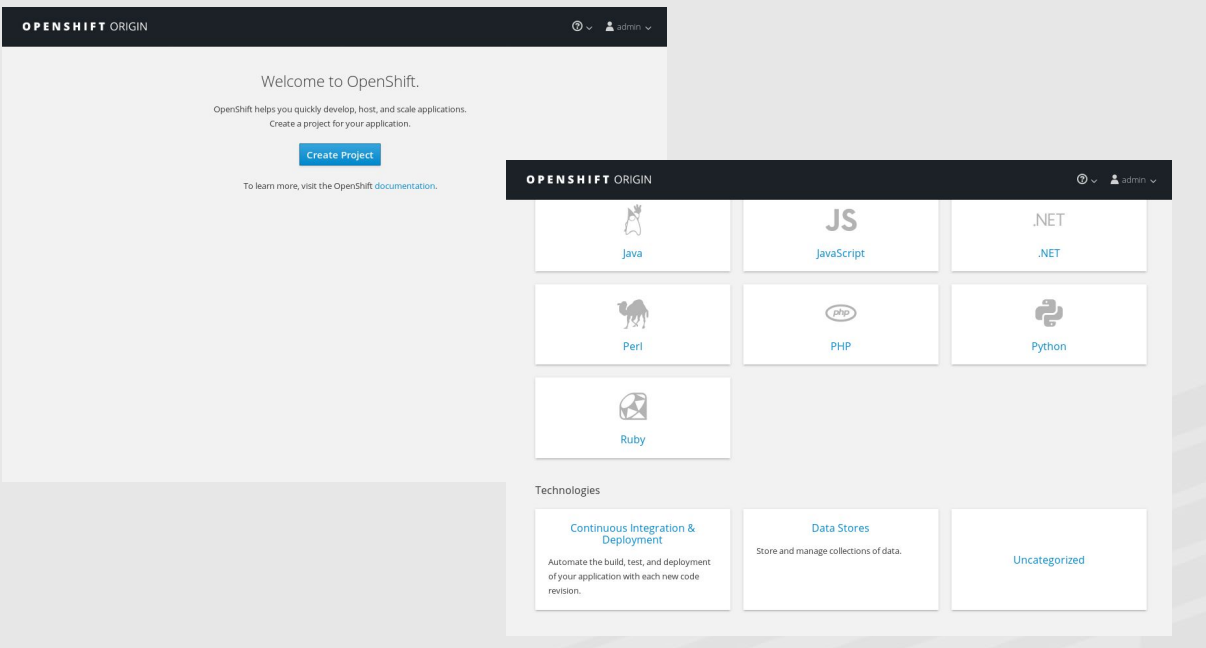

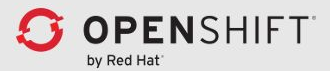

# Demo: The OpenShift console

- Create a new project "example"
- Create a new service "Node.js + MongoDB"
- Show route to the service

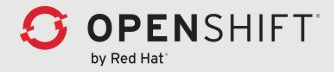

### Demo: microservice from code

#### Micro Server Code:

start  $time = str(datatime.now()$ 

def do\_GET(self):

# Send message back to client

message = "Started at  $\{\}$ \n".format(start\_time)

# Write content as utf-8 data

self.wfile.write(bytes(message, "utf8"))

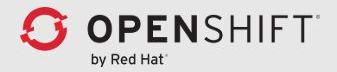

## Demo: microservice from code

The new-app command:

- oc new-app <source repository>
- oc new-app < container image>
- oc new-app <openshift template>

#### Example:

- oc new-app git://192.168.122.1/home/yzamir/Projects/mservice
- curl http://mservice.example.com

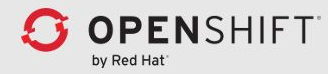

### Demo: useful service set

Template file (mohawk.yaml):

kind: Template

apiVersion: v1

metadata:

name: mohawk

annotations:

"openshift.io/display-name": Mohawk Metrics

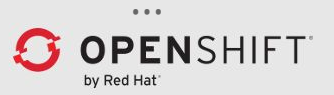

### Demo: useful service set

- Spinning up microservices using a template.
- Setting a group of symbiotic microservices.
- Using this microservices as a part of a full application.

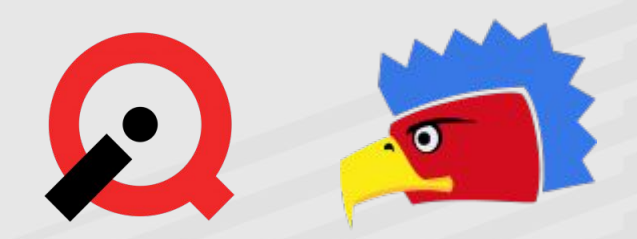

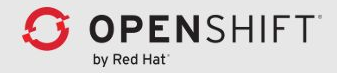

Links:

OpenShift Origin:

<https://www.openshift.org/>

Slides and Code snippets:

<https://github.com/yaacov/AP-2017-OpenShift>

Mohawk:

<https://github.com/yaacov/mohawk>

ManageIQ:

<http://manageiq.org/>

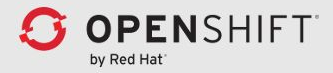

### Questions ?

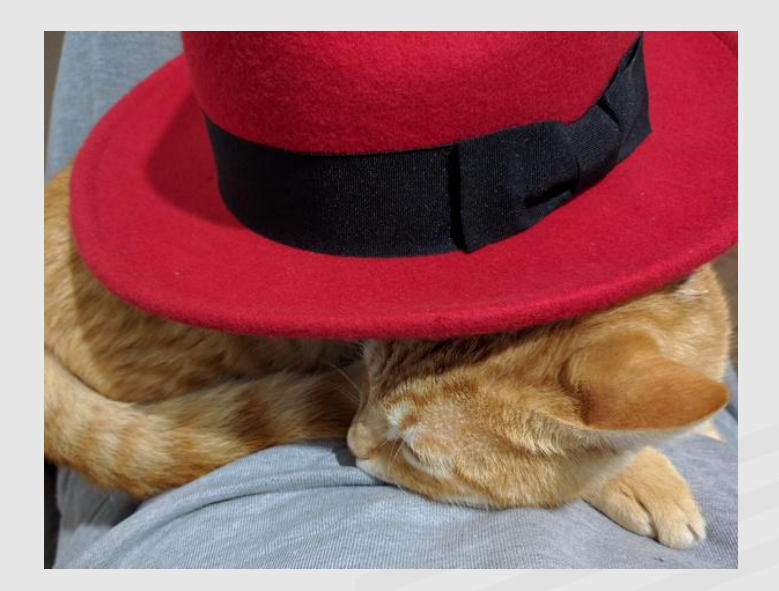

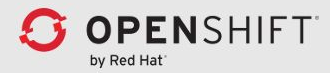